#### **BTS « blanc » n°2 Informatique/Gestion : corrigé.**

#### **Exercice I :**

1. *a*) 
$$
\begin{pmatrix} 2.5 & 3.5 & 1.5 \\ 2 & 2 & 1.5 \\ 1 & 1 & 1 \end{pmatrix} \times \begin{pmatrix} 6 \\ 5 \\ 3 \end{pmatrix} = \begin{pmatrix} 37 \\ 26.5 \\ 14 \end{pmatrix}
$$
. Monsieur *M* devrait payer  $\begin{cases} 3700\text{€ en période haute,} \\ 2650\text{€ en période moyenne,} \\ 1400\text{€ en période base.} \end{cases}$ 

*b*) Il ne peut voyager qu'en période basse, puisque son budget est inférieur à 2650€.

2. *a*) 
$$
Q \times P = \begin{pmatrix} -1 & 4 & -4.5 \\ 1 & -2 & 1.5 \\ 0 & -2 & 4 \end{pmatrix} \times \begin{pmatrix} 2.5 & 3.5 & 1.5 \\ 2 & 2 & 1.5 \\ 1 & 1 & 1 \end{pmatrix} = \begin{pmatrix} 1 & 0 & 0 \\ 0 & 1 & 0 \\ 0 & 0 & 1 \end{pmatrix} = I
$$
.

b) Si 
$$
P \times X = Y
$$
, alors  $Q \times P \times X = Q \times Y$ , donc  $I \times X = Q \times Y$ , d'ou  $X = Q \times Y$ .

3. On a alors 
$$
Y = \begin{pmatrix} 26 \\ 22.5 \\ 14 \end{pmatrix}
$$
 et on cherche  $X = \begin{pmatrix} x \\ y \\ z \end{pmatrix}$  tel que  $Y = P \times X$ .  
On sait d'après le 2. b), que  $X = Q \times Y = \begin{pmatrix} -1 & 4 & -4.5 \\ 1 & -2 & 1.5 \\ 0 & -2 & 4 \end{pmatrix} \times \begin{pmatrix} 26 \\ 22.5 \\ 14 \end{pmatrix} = \begin{pmatrix} 1 \\ 2 \\ 11 \end{pmatrix}$ .

On aura donc 1 jour dans la ville A, 2 jours dans la ville B et 11 jours dans la ville C.

### **Exercice II : Partie A**

- 1.  $p(X \le 40) = p(\frac{X-42}{3} \le -\frac{2}{3}) = \pi \left(-\frac{2}{3}\right) = 1 \pi \left(\frac{2}{3}\right) = 1 \pi \left(0.67 = 1 0.75 = 0.25\right)$
- 2.  $p(X > 45) = p(\frac{X-42}{3} > 1) = 1 \pi (1) = 1 0.84 = 0.16.$
- 3.  $p(42-t \le X \le 42+t) = p(-\frac{t}{3} \le t \le \frac{t}{3}) = \pi(\frac{t}{3}) \pi(-\frac{t}{3}) = \pi(\frac{t}{3}) (1-\pi(\frac{t}{3})) = 2\pi(\frac{t}{3}) 1.$

$$
2\pi \left(\frac{t}{3}\right) - 1 = 0.8 \Leftrightarrow \pi \left(\frac{t}{3}\right) = 0.9 = \pi (1.28)
$$

Done 
$$
t = 3 \times 1,28 = 3,84.
$$

L'intervalle demandé est donc  $[42 - 3,84; 42 + 3,84] = [38,16; 45,84]$ , soit un temps compris entre 38 minutes, 9 secondes environ et 45 minutes, 50 secondes environ.

#### **Partie B**

1. 
$$
p(C) = p(Y = 4) = 0.057
$$
 (lecture directedans la table).  
\n $p(D) = p(Y < 6) = 0 + 0.003 + 0.011 + 0.029 + 0.057 + 0.092 = 0.192$ .  
\n $p(E) = p(Y \ge 15) = 0.009 + 0.005 + 0.002 + 0.001 + 0 = 0.17$ .

2. Ce nombre est  $E(Y) = \lambda = 8$ 

#### **Partie C**

1. *cf.* la partie A : la probabilité de réussite est de 0,25, donc celle de l'échec de 0,75 sur chaque tirage. On répète 20 fois l'expérience dans les mêmes conditions (c'est-à-dire « avec remise ») donc indépendamment : La loi suivie est une loi binomiale, de paramètres 20 et 0,25.

2. *a*) 
$$
p(Z = 2) = C_{20}^2 (0.25)^2 (0.75)^{18} = 0.07
$$
.  
\n*b*)  $p(Z \ge 3) = 1 - p(Z \le 2) = 1 - (C_{20}^0 (0.25)^0 (0.75)^{20} + C_{20}^1 (0.25)^1 (0.75)^{19} + C_{20}^2 (0.25)^2 (0.75)^{18} = 0.91$ .

3. C'est l'espérance de Z : *E*(*Z*) <sup>=</sup> *n* <sup>×</sup> *p* <sup>=</sup> 0,25<sup>×</sup> 20 <sup>=</sup> 5.

### **Exercice III :**

# **Partie A – Étude statistique.**

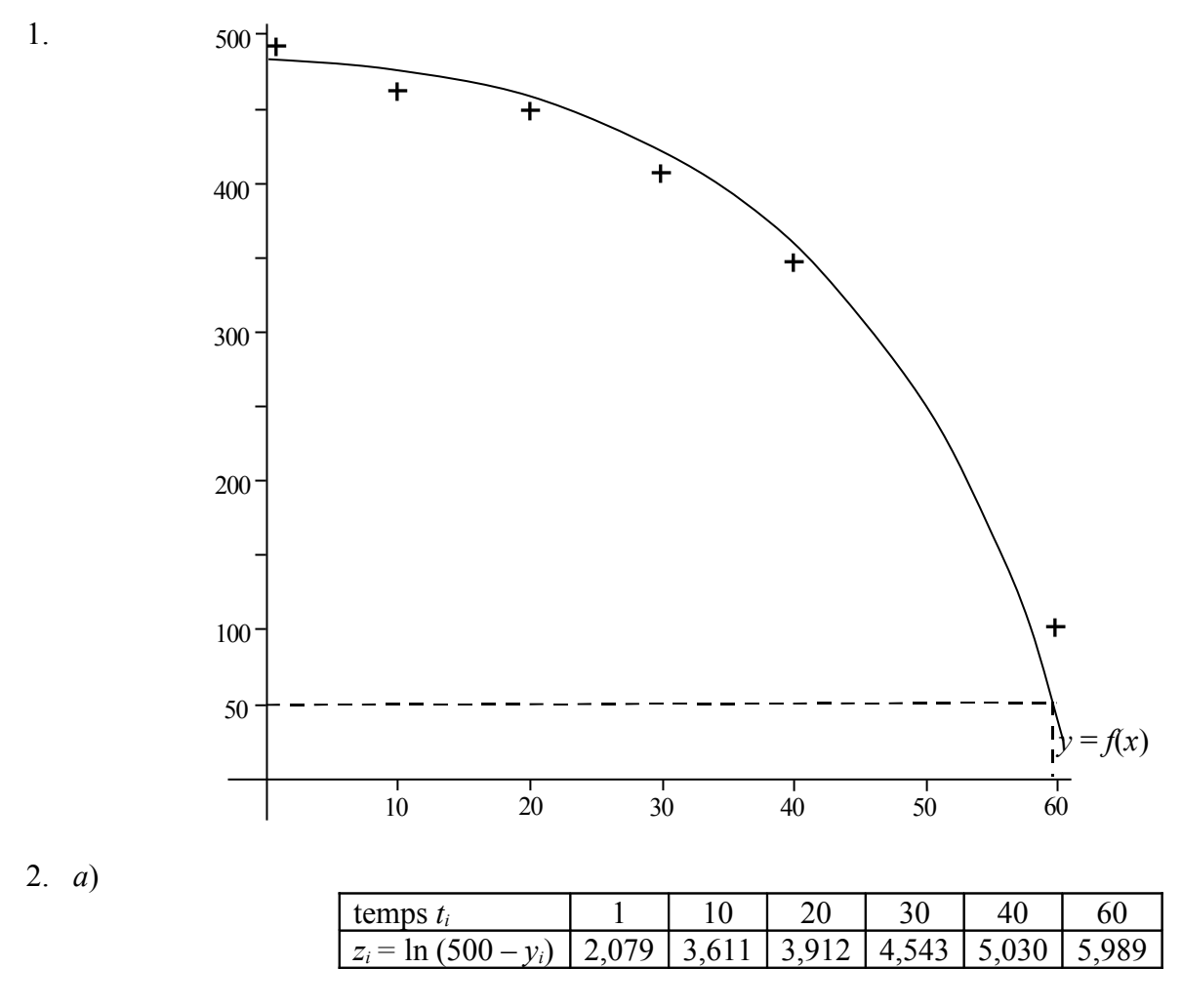

b) La calculette donne  $r = 0.967$  à  $10^{-3}$  près, très proche de 1, donc l'ajustement est justifié. *x* 3. On obtient à la calculette : *z* = 0,06*t* + 2,57. On a donc ln (500 – *y*) = 0,06*t* + 2,57,

$$
d' \text{où } 500 - y = e^{0.06t + 2.57},
$$

puis *y* = 500 –  $e^{0.06t} \times e^{2.57}$ , soit approximativement 500 – 13 $\times e^{0.06t}$ .

4. Pour *t* = 50, on obtient *y* = 238,88… soit 239 litres à 1 litre près.

### **Partie B – Étude statistique d'une fonction.**

1.  $f'(t) = (500 - 13 \times e^{0.06t})' = -13 \times 0.06 \times e^{0.06t} = -0.78 \times e^{0.06t} < 0$ , car  $\forall t > 0, e^{0.06t} > 0$ . La fonction *f* est donc strictement décroissante sur [0 ; 60].

2.  $f(t) = 50 \Leftrightarrow 13e^{0.06t} = 450$ , d'où  $t = \frac{1}{0.06} \ln(\frac{450}{13}) = 59,0716...$  : le dernier jour d'utilisation est donc le 59<sup>e</sup> jour.

3. Voir la courbe.

4. En traçant la droite horizontale dont l'équation est  $(y = 2)$ , on obtient la solution  $x = 59$ .

## **Partie C – Étude d'une suite.**

1. 
$$
f(0) = 500 - 13e^{0.06 \times 0} = 500 - 13 = 487
$$
.  
\n $f(1) = 500 - 13e^{0.06 \times 1} \approx 486,196$ .  
\n $u_1 = f(0) - f(1) = 487 - 500 + 13e^{0.06} = 13e^{0.06} - 13 = 13 \times (e^{0.06} - 1)$ .

2. 
$$
u_n = f(n-1) - f(n) = 500 - 13e^{0.06(n-1)} - (500 - 13e^{0.06n})
$$
  
\n
$$
= 13(e^{0.06n} - e^{0.06(n-1)})
$$
\n
$$
= 13(e^{0.06n} - e^{0.06n} \times e^{-0.06}) = 13e^{0.06n}(1 - e^{-0.06}).
$$

3.  $\forall n \ge 1$ ,  $\frac{u_{n+1}}{u_n} = \frac{13e^{-(1-e^{-0.06})}}{13e^{0.06n}(1-e^{-0.06})} = \frac{e^{0.06(n+1)-0.06n}}{e^{0.06n}} = e^{0.06(n+1)-0.06n} = e^{0.06(n+1)-0.06n}$  $0,06(n+1)$  $0,06n(1 - c^{-0.06})$  $0,06(n+1)$  (1  $a^{-0,06}$ 1  $13 e^{0.06n} (1 - e^{-0.06})$ 1,  $\frac{u_{n+1}}{u_{n+1}} = \frac{13e^{0.06(n+1)}(1 - e^{-0.06})}{(1 - e^{-0.06})^2} = \frac{e^{0.06(n+1)}}{0.06n} = e^{0.06(n+1) - 0.06n} = e^{0.06(n+1) - 0.06n}$ *e e e e*  $e^{0,06(n+1)}(1-e)$ *u u*  $n \geq 1$ ,  $\frac{u_{n+1}}{u_{n+1}} = \frac{1.5e^{0.06n}}{1.5e^{0.06n}} = \frac{1.4e^{0.06n}}{1.06e^{0.06n}} = \frac{1.4e^{0.06(n+1)-0.06n}}{1.06e^{0.06n}} = \frac{1.4e^{0.06(n+1)-0.06n}}{1.06e^{0.06n}}$ *n n n n n*  $\frac{n+1}{n+1} = \frac{15e^{n} (1 - e^{-n})}{n^2} = \frac{e^{n}}{n^2} = e^{0.06(n+1) - 0.06n} =$ −  $\forall n \ge 1, \frac{u_{n+1}}{n} = \frac{13e^{0.06(n+1)}(1-e^{-0.06})}{0.06(n+1)e^{-0.06(n+1)}} = \frac{e^{0.06(n+1)}}{0.06(n+1)} = e^{0.06(n+1)}$ −  $+1$   $/1$   $\frac{1}{12} = \frac{1200}{12.006n(1.4)} = \frac{600}{100} = \frac{1}{12} = \frac{1}{12$ 

donc la suite  $(u_n)$  est géométrique et sa raison est  $q = e^{0.06} \approx 1.06$ . Enfin, comme  $u_{n+1} = 1.06 \times u_n$ , la consommation augmente de 6% chaque jour.